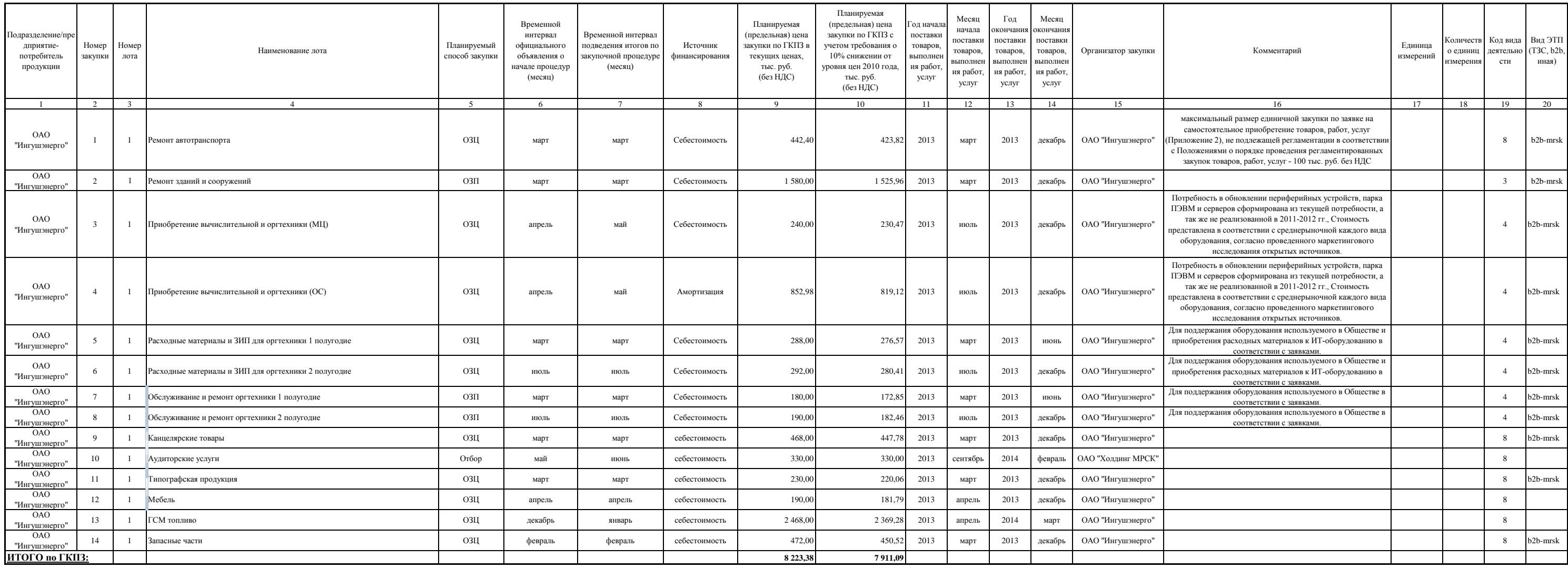

И. о. генерального директора К.Б. Жангуразов К.Б. Жангуразов К.Б. Жангуразов К.Б. Жангуразов К.Б. Жангуразов К.

Начальник финансово-экономического Департамента  $\big/$ 

Ведущий специалист отдела регламентированных закупок

Начальник отдела МТО и транспорта Г.Ю. Усамов

Н.М. Фоменко